## **Compulist**

Carlos A. Roldan

Copyright © Copyright©1996-1999 Carlos A. Roldan

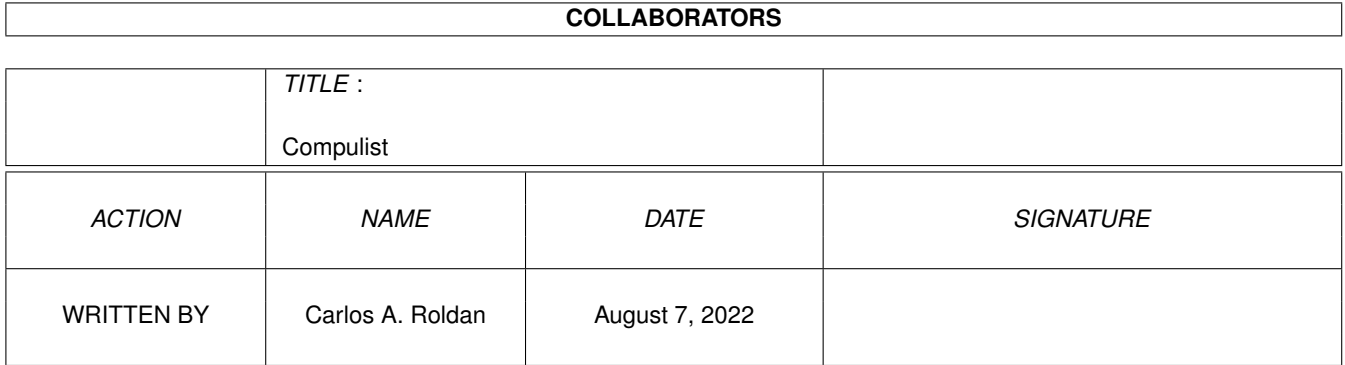

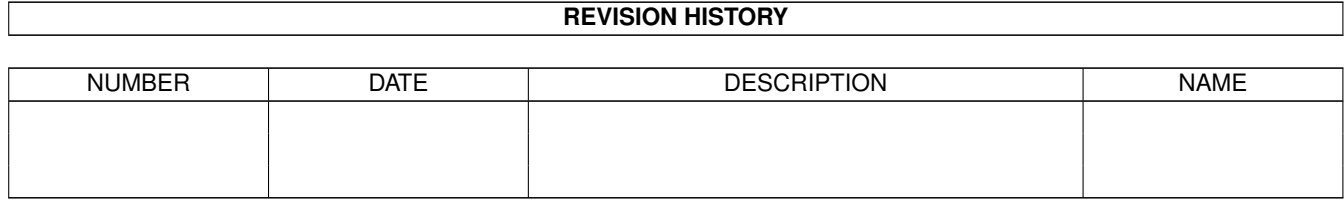

## **Contents**

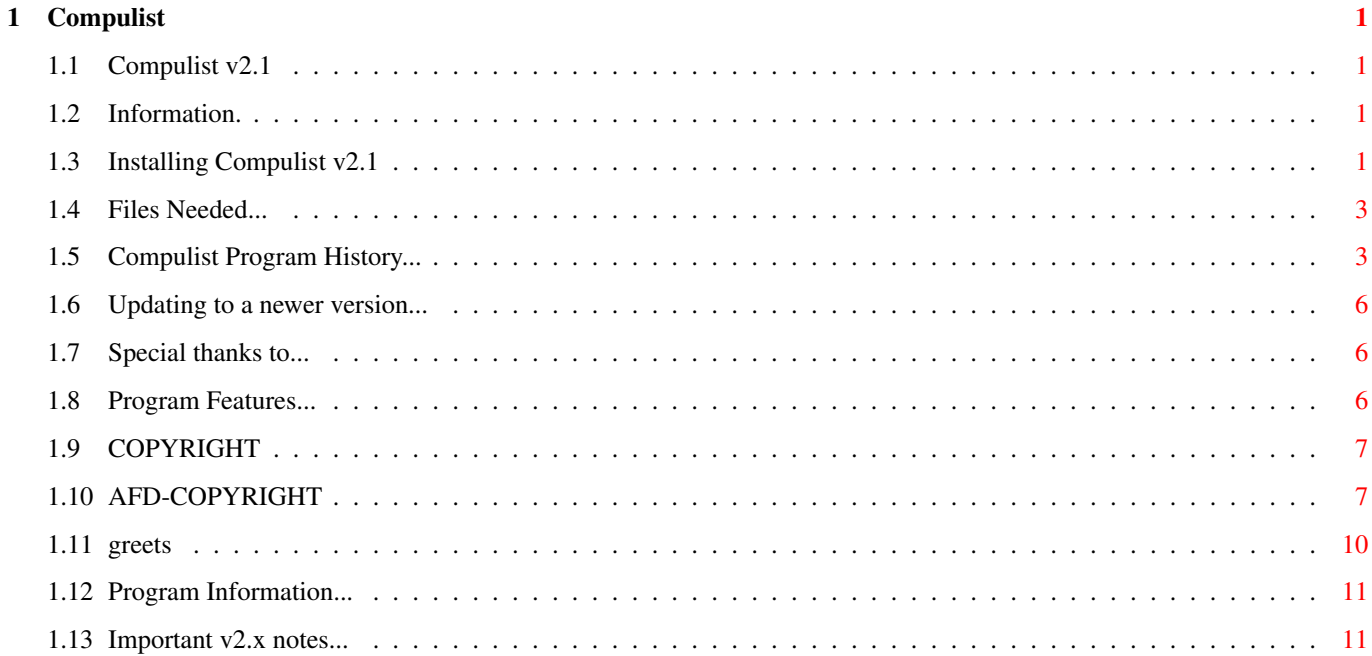

## <span id="page-4-0"></span>**Chapter 1**

# **Compulist**

## <span id="page-4-1"></span>**1.1 Compulist v2.1**

.--------------------------------------. | C O M P U L I S T Version 2.1 | |--------------------------------------| | Written by: Carlos A. Roldan | | 15-Jan-1999 | `--------------------------------------' [Important 2.x notes](#page-14-2) [Turn The Page](#page-4-4)

## <span id="page-4-2"></span>**1.2 Information.**

<span id="page-4-4"></span>[Copyright](#page-10-2) [Features](#page-9-3) [History](#page-6-2) [Information](#page-14-3) [Installation](#page-4-5) [Needed Files](#page-6-3) [Thanks to...](#page-9-4) [Updating](#page-9-5) **[Greetings](#page-13-1)** 

## <span id="page-4-3"></span>**1.3 Installing Compulist v2.1**

<span id="page-4-5"></span>This program only works if user has simple or full ANSI support, if a user does not meet this requirement, they will receive a message alerting them of this requirement. Installation procedures... (1) Load "BBSMENU" into your favorite text editor (CED is recomended!) (2) Locate "3; Main Prompt" and change "List" to "OLDList" (3) Now at the end of "3; Main Prompt" add this: List |?#0PFiles:COMPULIST/BBS.rx}|  $\overline{1}$ |

#### (Control-Q)

(4) Makedir PFiles:COMPULIST

(5) Copy the contents of COMPULIST directory to the above directory.

(6) Copy the contents of the C directory to your C directory.

(7) Load the CNet config program and select LOGS and make sure your

ArexxSays has something in the optional filename field to activate

the log file. (This step is optional)

(8) Add the following to your CONFIG/EVENTS:

RunARexx PFiles:Compulist/BBS.rx EVENT

Set it to run on each day AFTER 24:00 similar to this example:

-----------------------------------------------------------------------------

\_\_\_\_\_\_\_\_\_\_\_\_ \_\_\_\_\_\_\_\_\_\_\_\_\_\_\_\_\_\_\_\_\_\_\_\_\_\_\_\_\_\_\_\_\_\_\_\_\_\_\_\_\_\_\_\_\_\_\_\_\_\_\_\_\_\_\_\_\_\_\_

Command Events

|RunCNetC | | |RunARexx PFiles:Compulist/BBS.rx EVENT | | |RunARexx | | | | | |RunDOS | | | | | |ReadFile | | | |#| |DOS-CMD |#| | |#| |ClosePrt |#| | |#| |Charges# |#| | |ˆ| |LogonBPS |ˆ| | |v| |DloadBPS |v| <sup>-</sup>

¯¯¯¯¯¯¯¯¯¯¯¯ \_\_\_\_\_\_\_\_\_\_\_\_\_\_\_\_\_\_\_\_\_\_\_\_\_\_\_\_\_\_\_\_\_\_\_\_\_\_ \_\_\_\_\_\_

\_\_\_\_\_\_ \_\_\_\_\_\_\_\_\_\_\_\_\_\_\_\_\_\_\_\_\_\_\_\_\_\_\_\_\_\_\_\_\_\_\_\_\_\_ \_\_\_\_\_\_

Args |PFiles:Compulist/BBS.rx EVENT | Time |100 |

| NEW | [port(s)] |1 | Valid |100 |

¯¯¯¯¯¯¯¯¯¯¯¯¯¯¯¯¯¯¯¯¯¯¯¯¯¯¯¯¯¯¯¯¯¯¯¯¯¯ ¯¯¯¯¯¯

¯¯¯¯¯¯ ¯¯¯¯¯¯¯¯¯¯¯¯¯¯¯¯¯¯¯¯¯¯¯¯¯¯¯¯¯¯¯¯¯¯¯¯¯¯ ¯¯¯¯¯¯

¯¯¯¯¯¯ ¯¯¯¯¯¯¯¯¯¯¯¯¯¯¯¯¯¯¯¯¯¯¯¯¯¯¯¯¯¯¯¯¯¯¯¯¯¯ ¯¯¯¯¯¯

| ADD | Type | @ |Immediate--force system idle |Interval |0 |

\_\_\_\_\_\_ \_\_\_\_\_\_\_\_\_\_\_\_\_\_\_\_\_\_\_\_\_\_\_\_\_\_\_\_\_\_\_\_\_\_\_\_\_\_ \_\_\_\_\_\_

\_\_\_\_\_\_ \_\_\_\_\_\_\_\_ \_\_\_ \_\_\_ \_\_\_ \_\_\_ \_\_\_ \_\_\_ \_\_\_ \_\_\_\_\_\_  $|REMOVE| [mm/]dd || X | X | X | X | X | X | X | X |$  Iterate |1 |

 $-$  SAT SUN MON TUE WED THU FRI  $-$ 

\_\_\_\_ | OK |

¯¯¯¯

-----------------------------------------------------------------------------

(9) Re-boot or re-load CNet and you should be all set.

\*NOTE1: The files "Ban1", "Ban2", and "Config.dat" should be edited to fit your own system. It is not recommended that you use MCI or ANSI codes in these files. \*NOTE2: QSort is (c) 1991 Michael D. G., Wait.rexx was written by Peter Klein (PMK). I am not charging for these programs. I tried to contact these authors but I have no info on them. If you have any info on them, please e-mail me at: caroldan@hotmail.com. \*NOTE3: I slightly modified the Wait.rexx program in order to use the colors used by compulist. All code is still written by PMK.

#### <span id="page-6-0"></span>**1.4 Files Needed...**

<span id="page-6-3"></span>In order for Compulist v2.1 to function correctly, you will need to have the following files/programs present in your C directory: DELETE FILENOTE JOIN MAKEDIR LHA, LZX, and ZIP If you do not have these files, you may obtain them through many shareware or PD bulletin board systems as well as many Aminet mirrors. The first four files should be included with workbench 2.x and above.

#### <span id="page-6-1"></span>**1.5 Compulist Program History...**

<span id="page-6-2"></span>08/01/96 v1.0 First And Only Demo Release. No known bugs. 08/02/96 v1.1 Registered version. Options not available in v1.0 implemented. No known bugs. 09/16/96 v1.2 Registered version. Bug found in the routine used for detecting if entry had an ad. Fixed! Program now permits users to edit or kill an entry if either of these conditions are met: Entry is one entered by the current user, or user has maintenance access. Removed code that is no longer being used. Some minor bugs. Fixed!

No other known bugs. 11/23/96 v1.3 Registered version. Removed some code that was no longer needed for program operation. Made some routines slightly smaller. The [V]iew BBS Ad now displays only BBS that have a BBS ad available. No known bugs. 08/07/97 v1.3a Program is still shareware, but it is now the full program (no disabled options). When an entry was edited and the phone number was changed and the BBS contained an ad, you would no longer be able to view the ad because that ad was not changed accordingly. Fixed! Re-did guide. Used 3.1 multiview to add some sparkles to the text. This version took some time to release because of family deaths, Amiga 500 also died on me, and other roadblocks. Future releases should be more up to date now. The 1.3a version is meant to mean v1.3 (a)gain. ; ) 09/17/97 v1.4 Fixed a few minor bugs. Added my e-mail to the [?] option. Ready to upload to Aminet. 10/27/97 v1.5 Program now optionally uses PMK's wait.rexx program to display an animated "Hit Key" prompt. This may be the last upload to Aminet unless I get some type of response from users. If I get negative response from this version, this will be the last public update and I will just continue to work on it for my own use...  $10/27/97$  v1.5a The archive for v1.5 contained a v1.4 .readme. Uploaded to Aminet by mistake. Fixed! 12/03/97 v1.6 Program now displays a warning message when the user is about to upload an ad for the BBS entry. I placed some code in the wrong place (oops!). When and someone wanted to have an ad for the new bbs entry, it was not properly detected

and it would not be saved correctly. Fixed! Sorry to report that this will be the last public release. Since v1.3 I have received no shareware fee at all. All future updates will be given to registered users ONLY! 02/01/98 v2.0 I got my hands on an IBM compatible 486/25 and started to call my own board. I noticed lots of weird ANSI codes and the display kind of bad. This was due to wrong ANSI codes being used. I have hopefully fixed all of this. Added colors to the BBS listing! Re-worked on some routines to hopefully make things a little bit faster. The download function now uses CNet's internal settings. It is now possible for a BBS listed twice to contain it's own ad. This was not possible because of the method used to store the ad file. Included a NEW file that will be displayed for entries that the user selects to view ad for but there was no ad uploaded. This was done because sometimes users enter an invalid number at the view bbs ad prompt. Script is a little bit smaller! As of this version, it has been verified to run with 68000, 68020, 68030, and 68040 with and without FPU and MMU. I still have not been told if it works with CNet other than v3.05c or other CNet compatible BBS software. 01/15/99 v2.1 I decided to check the script one more time and noticed problems in the error routines. I have hopefully fixed the problems. I tested this with version 4.69 of CNet and it seems to work just fine. Please send email to croldan@visitus.net if you have problems. Registration has been lowered to just \$2.00. This WILL be the LAST release I make UNLESS I get e-mails or registrations. It's sad to see the Amiga today.

#### <span id="page-9-0"></span>**1.6 Updating to a newer version...**

<span id="page-9-5"></span>As a registered user, you will be placed on our update list and when I release a new version, you'll be notified by e-mail (if you provided one). All new updates will be uploaded to AMInet. The future of this script is up to you. Please register,it's only \$2.00. Copyright 1996 - 1999 Carlos A. Roldan Carlos A. Roldan 6975 Parkwood Detroit, Michigan 48210 e-mail: croldan@visitus.net http://www3.visitus.net/croldan

#### <span id="page-9-1"></span>**1.7 Special thanks to...**

<span id="page-9-4"></span>I would like to give Dotoran of Frontiers BBS (716) 823-9892 and PMK (No longer in the Amiga World - Has gone to PC) a very special thank you for taking the time to write the many usefull and informative Arexx and MCI files for CNet. Without those important text files I don't think I would have been able to write this script. BTW, this script is "Powered By Amiga" ;)

#### <span id="page-9-2"></span>**1.8 Program Features...**

<span id="page-9-3"></span>o Fast execution.

- o Uses small amount of floppy and hard drive space.
- o User customizable head and tail banners.
- o Ability to print list (Local Only!)
- o Three archiving formats to choose from for downloading list.
- o Creates archives automatically at a sysop specified time and date.
- o Ability to edit or kill an entry from list.
- o Optional BBS ad for each entry.

(Ads may contain ANSI, ASCII, or MCI codes and should be no bigger

than 80x22).

o Local file transfers.

o Optionally uses PMK's wait.rexx program.

### <span id="page-10-0"></span>**1.9 COPYRIGHT**

<span id="page-10-2"></span>This software is subject to the "Standard Amiga FD-Software Copyright Note". It is SHAREWARE as defined in paragraph 4s. For more information, please read the file " [AFD-COPYRIGHT](#page-10-3) " (Version 1 or higher), included in this guide. The requested registration fee is \$2. This includes free, unlimited bug-fixes, updates and releases of this program. If you chose to register, print "REGISTER.DOC, fill in the information and send the requested fee or applicable substitute to the following address: Carlos A. Roldan 6975 Parkwood Detroit, Michigan 48210

#### Suggestions are welcome! Bug reports are mandatory! :)

## <span id="page-10-1"></span>**1.10 AFD-COPYRIGHT**

<span id="page-10-3"></span>"AFD-COPYRIGHT"(TM):

\*====================================\*

\* Standard Amiga FD-Software \*

\* Copyright Note (TM) \*

\*====================================\*

\* \*

\* Version 1.1 - English \*

\* 27-Feb-1995 \*

\* \*

\*====================================\*

0. INTRODUCTION

===============

If you are a user I hope you like this Standard Copyright Note for Free Distributable Amiga Software you only have to read once instead of individual notes. There are translated versions of this document available on Aminet named:

/pub/aminet/docs/misc/AFD-Files1-xx.lha (xx = number of languages). If you are a software developer and want to include this document in your own FD package then please read it carefully first, especially chapter 5 "DEVELOPERS INFORMATION". Thank you for your support.

1. COPYRIGHT

============

a. This software is copyrighted by its developer(s). That means that you are NOT ALLOWED to modify the program(s) and documentation in any way. Especially you MUST NOT REMOVE the documentation or this text file. b. You are NOT allowed to use this software or any part of it for any other purpose than that one mentioned in its documentation, this also includes any fonts, images or samples. If the developer(s) did NOT include the source code of the program(s) in this package you are NOT allowed to decompile any part of it.

#### 2. DISTRIBUTION

#### ===============

This package is freely distributable. That means you are allowed to redistribute this package as long as you follow these points: a. Any re-distribution has to include all files in this archive, including this "AFD-COPYRIGHT" file, without any modifications. You are NOT allowed to add any files to the archive.

b. This package may be freely distributed via BBSs, InterNet/UseNet, software libraries such as Fred Fish's and Aminet CD-ROM, and other similar electronic channels.

c. Disk magazines and services that charge extra for file transfers may NOT distribute it without written permission by the developer(s)!

3. DISCLAIMER

=============

By using this product, you accept the FULL responsibility for any damage or loss that might occur through its use or the inability to use it. The developer(s) of the software and the author and the translators of this "Copyright Note" can NOT be held responsible. IMPORTANT: The author and the translators of this "Copyright Note" do NOT give any guarantee for the quality and usefulness of ANY products that are subject to this note!!!

4. RETURN SERVICE

=================

"Free distributable" only says that you do not have to pay for copying or re-

distributing the software. You are allowed to test this product for 30 days.

If you like it and decide to use the product regularly, most of the develo-

pers want something in return for their efforts.

The documentation of this software contains one classification out of these:

a. Freeware - You are allowed to use this software FREE.

b. Mailware - You have to send the developer(s) a MESSAGE

(by email or snailmail).

c. Cardware - You have to send the developer(s) a POSTCARD.

d. Donationware - You have to make a DONATION to an organisation as stated

in the documentation to this product.

g. Giftware - You are requested to send the developer(s) a GIFT,

for example:

- some candy or

- a package of disks or

- a copy of a self-made program or

- some money or

- an Amiga 5000 PowerTower ;-)

s. Shareware - You have to send the developer(s) the amount of MONEY

demanded in the documentation.

5. DEVELOPERS INFORMATION

========================

The concept of a "Standard-Licence" like this one has several advantages:

- You as a developer don't have to think about copyright stuff yourself.

- The users of your product have to read it only if they haven't done so before.

- This document is available in several languages via Aminet.

So you can be sure that the users have read it at least once and did

understand it.

If you want to include "AFD-COPYRIGHT"(TM) in your own Amiga(TM) FD-Software

package you have to follow these rules:

a. Read this whole document carefully and make sure that you agree with the

whole text WITHOUT ANY EXCEPTIONS.

(If you do not agree with it, do not use it! You are allowed to copy parts

of it, but IF you do so, you MUST NOT use the names "AFD-COPYRIGHT"(TM)

and "Standard Amiga FD-Software Copyright Note"(TM).)

b. Make sure that you use the following Default-Tools in the .info-files you

are going to release:

- for ASCII texts: More

- for AmigaGuide® documents: AmigaGuide

- for IFF-ILBM pictures: Display

- for Installer scripts: Installer

(The idea of this rule was inspired by Osma "Tau" Ahvenlampi, Finland.

It was included to set a standard. If someone does not use these tools

(s)he has to make not more than one link per file type!)

c. Include a paragraph like the following in the manual to your product:

------8<-------------------------------------------------------------------

This software is subject to the "Standard Amiga FD-Software Copyright Note"

It is <type\_of\_software> as defined in paragraph 4<x>. [...]

For more information please read "AFD-COPYRIGHT" (Version 1 or higher).

-------8<---

#### Example:

This software is subject to the "Standard Amiga FD-Software Copyright Note" It is SHAREWARE as defined in paragraph 4s. If you like it and use it regularly please send \$15 to ... For more information please read "AFD-COPYRIGHT" (Version 1 or higher). d. You have to include this file called "AFD-COPYRIGHT"(TM) (English). IF you include an AmigaGuide® hypertext documentation you can link it to this file or include the whole text in the AmigaGuide® file just as you like. Please do not add more than two translations of this file to your package. So your package doesn't get too big.

#### 6. AUTHORS

#### ==========

"AFD-COPYRIGHT"(TM) was written by Dietmar Knoll. It is itself subject to the above copyright note (© 10.12.1994, 27.02.1995). If you have any comments, hints or questions or some suggestions for the next version, please write to the following addresses: Dietmar Knoll InterNet-Email: To: dknoll@gwdg.de Iltisweg 6 Subject: AFD D-37081 Goettingen GERMANY/EUROPE My WWW-Homepage: http://namu19.gwdg.de/knoll The translators of this document and their addresses are stated in the corresponding files. The translations are © by the translators.

#### <span id="page-13-0"></span>**1.11 greets**

<span id="page-13-1"></span>Quick greetings to: Dotoran "For all the help you provided for my FidoNET set-up, I don't think it would have been possible without it" Capt J "For the kind words regarding this ARexx script" "To all of the gang at Ramey Cyber just for being you!" "To the gang at #cnet and #cnetindependent IRC channels" "To Ray Akey for continuing CNet" "To Warren Peace for answering my many CNet questions" Carlos Roldan aka Dream Master

## <span id="page-14-0"></span>**1.12 Program Information...**

<span id="page-14-3"></span>This program is currently being programmed utilizing the following: A2000 w/1 meg chip. GVP 68040 33mhz combo w/68882 FPU, MMU, 8 megs. Kickstart v40.63. Workbench v40.42. Seagate 1.08 gig HD. NEC 2x CD Rom drive. Rexxmast v36.5. Rexxsupport.library v34.9. Epson ActionPrinter 3250. LineLink 144e Data/Fax/Voice modem. Best Data SmartOne 336FLX Data/Fax modem. Commodore 1084s monitor. Of course you do not need much to run this, most stock Amigas will do... I just wanted to show off my A2000!

## <span id="page-14-1"></span>**1.13 Important v2.x notes...**

<span id="page-14-2"></span>I am sorry to say that v2.x of Compulist are not compatible with older versions. Users having older versions MUST delete everything and re-install this version from scratch.

I am very sorry if this causes an inconvinience. I may write a script that will convert older lists so that they could be utilized with version 2.x of Compulist but please don't wait for it to be anytime soon, I just don't have the time for this right now.

Thank you!

Carlos A. Roldan